# Cheatography

# Docker cheat sheet Cheat Sheet by [rishabkumar7](http://www.cheatography.com/rishabkumar7/) via [cheatography.com/132291/cs/38939/](http://www.cheatography.com/rishabkumar7/cheat-sheets/docker-cheat-sheet)

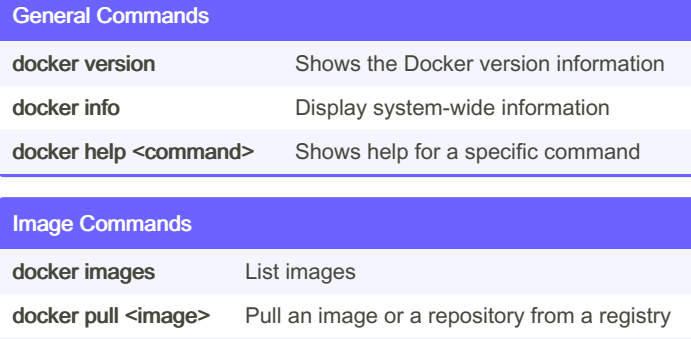

docker rmi <image> Remove one or more images

### Container Commands

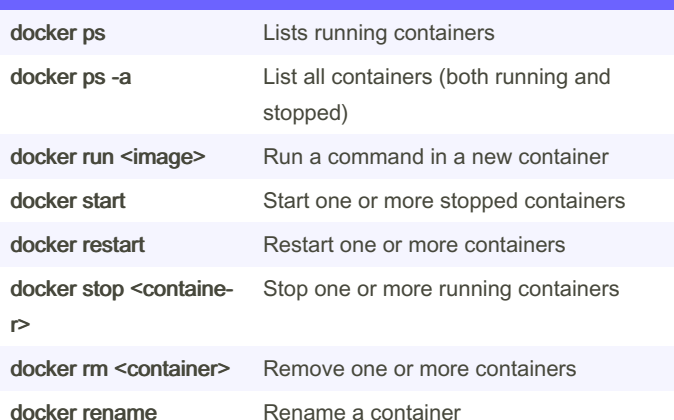

#### Dockerfile Instructions

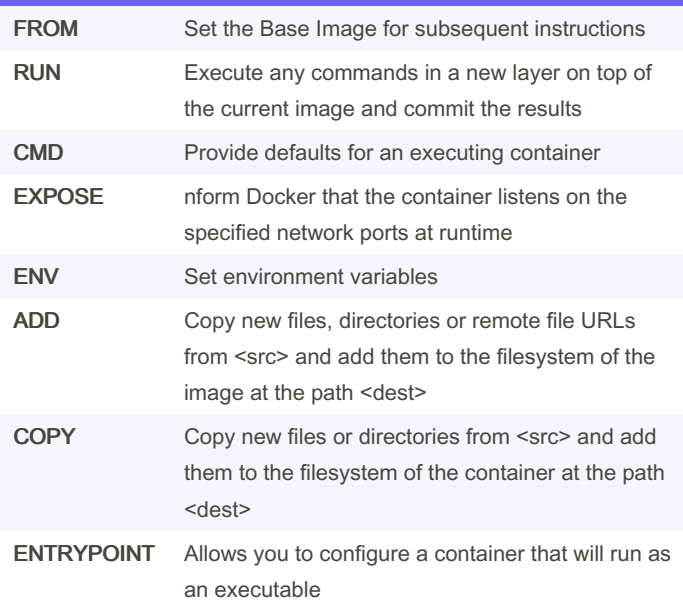

### By rishabkumar7

Published 25th May, 2023. Last updated 25th May, 2023. Page 1 of 1.

## Sponsored by CrosswordCheats.com Learn to solve cryptic crosswords! <http://crosswordcheats.com>

[cheatography.com/rishabkumar7/](http://www.cheatography.com/rishabkumar7/)

# Dockerfile Instructions (cont)

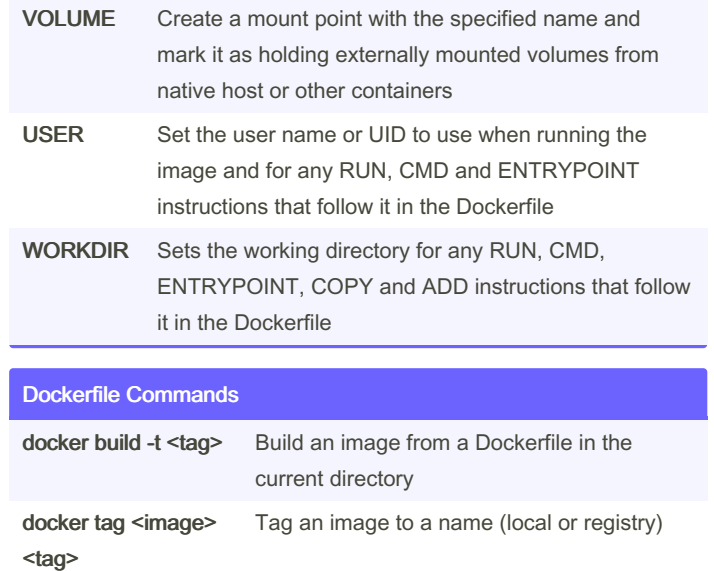